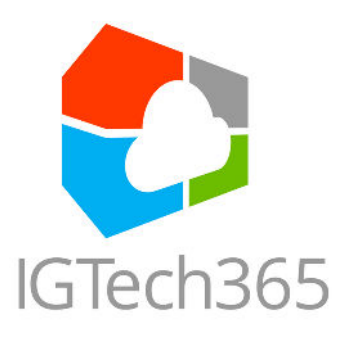

## **Turbocharge Your Typing Speed**

40 Essential Typing Hot Keys for **Small Business Productivity!** 

1. Ctrl+C (Copy) 2. Ctrl+V (Paste)  $3.$  Ctrl+X (Cut) Ctrl+A (Select All) 4. Ctrl+Z (Undo) 5.  $6$ . Ctrl+S (Save) Alt+Tab (Switch Applications) 7. 8. Ctrl+F (Find) Ctrl+P (Print) 9. 10. Ctrl+Shift+N (New Incognito Window) 11. Windows Key+D (Show Desktop) 12. Ctrl+Shift+Esc (Task Manager) 13. Windows Key+L (Lock Screen) 14. Alt+F4 (Close Window) Ctrl+Backspace (Delete Word) 15. 16. Ctrl+Arrow keys (Navigate between words) 17. Windows Key (Open Start Menu) 18. Windows Key+E (Open File Explorer) 19. Ctrl+Shift+T (Reopen Closed Tab in Browsers) 20. Windows Key+R (Open Run Dialog) .Ctrl+Shift+Del (Open Clear Browsing Data Dialog) 21 22. Windows Key+Up/Down (Maximize/Minimize Window) Ctrl+Esc (Open Start Menu) 23. Ctrl+Alt+Delete (Access Security Options) 24. Ctrl+Shift+I (Open Developer Tools in Browsers) 25. Ctrl+Shift+Enter (Run as Administrator) 26. 27. Ctrl+Tab (Switch Between Tabs) 28. Ctrl+Shift+V (Paste Without Formatting) 9.Ctrl+Home/End (Navigate to Start/End of Document) 2 Ctrl+Shift+Arrow keys (Select Text) 30. 31. Ctrl+T (Open New Tab) 32. Ctrl+W (Close Tab) 33. Ctrl+Shift+W (Close Window) 34. Ctrl+Shift+Tab (Reverse Tab Switch) 35. Ctrl+L (Highlight URL Bar) 36. Ctrl+Enter (Auto-complete URL) 37. Ctrl+Shift+R (Reload Page Bypassing Cache) 38. Ctrl+D (Bookmark Page) 39. Windows + I (Opens the Settings app) 40. Windowa + ; or . (Opens on-screen emoji keyboard)

## **P.C Mac**

 $1.$   $\#$  Command+C (Copy) 2. H Command+V (Paste)  $3.$   $\#$  Command + X (Cut) 4. H Command+A (Select All) 5. H Command+Z (Undo) 6.  $\mathbb{H}$  Command+S (Save) ⌘ Command+F (Find) 7. 8.  $\mathbb{H}$  Command+G (Find again) 9.  $\mathcal{H}$  Command+P (Print) 10.  $\mathbb H$  Command+M (Minimise Windown) 11.  $H + \hat{U}$  Shift+N (New Incognito Window) 12. Mission Control (Show Desktop) 13. H + v Option + Esc (Force Quit App) 14. ^ Control+ û + Power Button (Lock Screen) 15. H Command+W (Close Window)  $16.^{\circ}$  +Arrow keys (Navigate between words) 17.  $\frac{12}{3}$  Command +  $\hat{v}$  Shift + 3 / 4 / 5 (Screenshot / screen recording) 18. ^ Control +  $\mathbb{H}$  + Spacebar (Open character viewer for emojis and<br>18. other symbols) other symbols) 19.  $\mathbb{H}$  +  $\hat{U}$  + T (Reopen Closed Tab in Browsers) 20.  $H$  + Space (Open Spotlight Search)  $21. H + \hat{U} + \text{Delete (Empty Trash)}$ 22.  $H + M$  (Minimize Window in Dock)  $23. H + \hat{v} + N$  (Create new folder in Finder)  $24.$   $\mathbb{H}$  +  $\tau$  Option+I (Open Developer Tools in Browsers)  $25.$   $\frac{11}{10}$  +  $\frac{11}{10}$  + Enter (select and strikethrough text)  $26.$   $\mathcal{H}$  +  $\hat{U}$  + [ or ] (Switch Between Tabs)  $27.$   $\mathbb{H}$  +  $\hat{U}$  + V (Paste Without Formatting)  $28. \mathbb{H} + \tau + C$  (Copy style) 29.  $H + \hat{U}$  + Arrow keys (Select Text)  $30.$   $\frac{11}{10}$  + , comma (Open preferences for the front app)  $31. H + T$  (Open New Tab)  $32. H + \hat{U} + W$  (Close Window)  $33.$   $\mathbb{H}$  +  $\tau$  + Arrow keys (Switch Between Tabs)  $34.$   $\frac{11}{10}$  +  $\frac{11}{10}$  +  $\frac{1$ 35.  $H + L$  (Highlight URL Bar)  $36.$   $\#$  + Enter (Auto-complete URL)  $37.$   $\mathbb{H}$  +  $\hat{U}$  + R (Reload Page Bypassing Cache)  $38. \mathbb{H} + D$  (Bookmark Page)  $39. H + 1$  (Open new email message with content of a page)  $40.3\% + \hat{v} + I$  (Open new email message containing only the URL of a page)

## **Contact IGTech 365 for worry-free IT Managed Services**

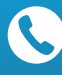

**(866) 365-7798 [sales@igtech365.com](mailto:sales@igtech365.com) [www.igtech365.com](mailto:sales@igtech365.com)**

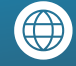